## Good day!

The University of Latvia is currently experiencing issues regarding access to *Elsevier* products (*ScienceDirect, Scopus, ClinicalKey*). This problem is affecting both remote access and on-site access for some faculties. The Library of the University of Latvia is actively working to resolve this issue. Here is a recommendation how to access *Elsevier* products:

**Create an account with the University of Latvia email.** When you create an account in one of the **Elsevier** products, you will be able to access other **Elsevier** products that the University of Latvia is subscribed to with the same credentials. For example, here is how you can create an account in **Scopus**:

 Click on "Create account" in the *Scopus* webpage ("Register", if you are signing up in *ScienceDirect*),

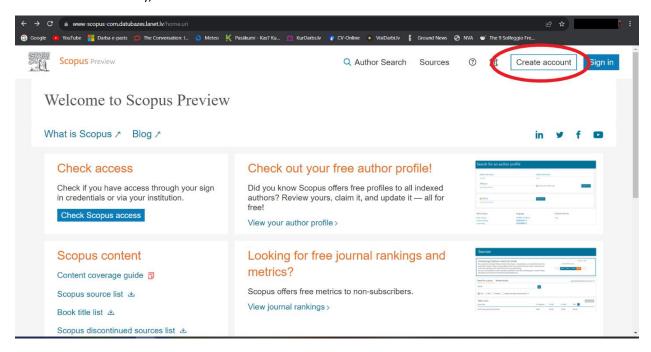

2. Click on "Sign in via institution"

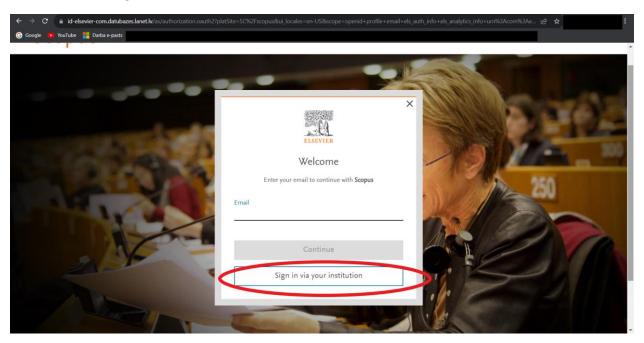

3. Search for the "University of Latvia" and click on it,

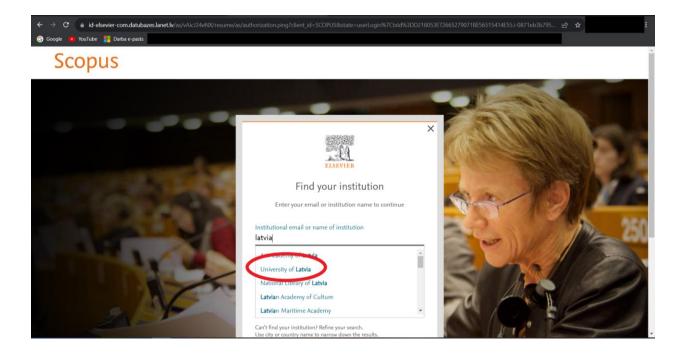

4. Enter your University of Latvia email and click on "Continue"

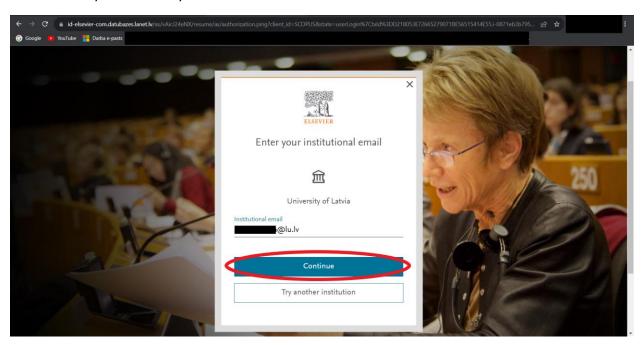

5. You will see this message. Go to your University of Latvia email where you will find an email from *Elsevier* with a link to activate your account.

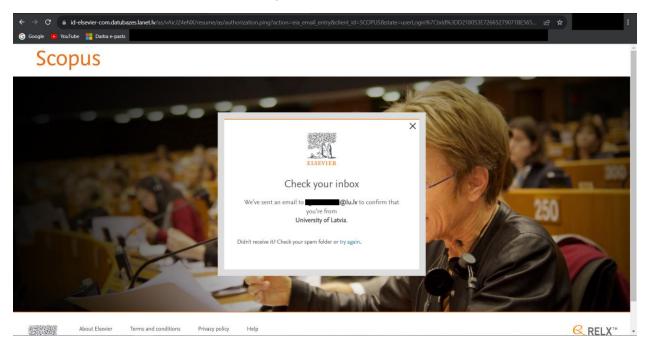

In case of any queries, please write to <a href="mailto:info-bibl@lu.lv">info-bibl@lu.lv</a>.